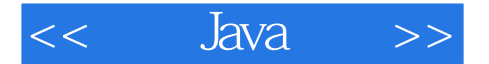

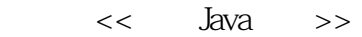

- 13 ISBN 9787121066467
- 10 ISBN 7121066467

出版时间:2008-10

页数:889

PDF

更多资源请访问:http://www.tushu007.com

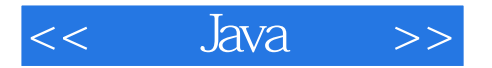

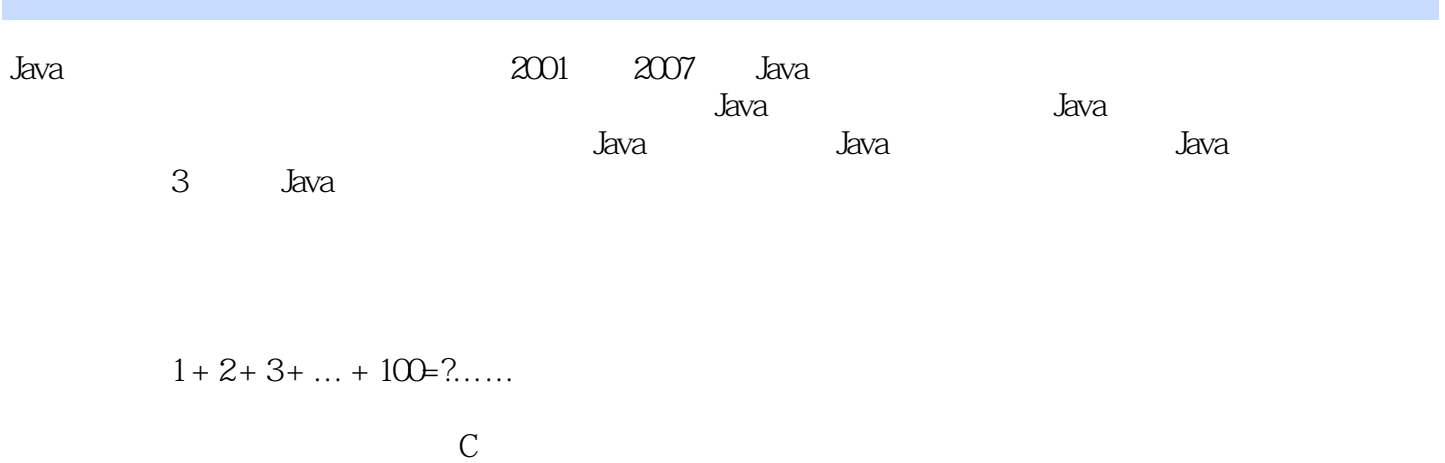

, which is a set of the set of the set of the set of the set of the set of the set of the set of the set of the set of the set of the set of the set of the set of the set of the set of the set of the set of the set of the 程序的作用是:解决问题——如果你的程序不能解决你自己的问题,如何期望你的程序去解决别人的

 $\frac{a}{\sqrt{a}}$ 

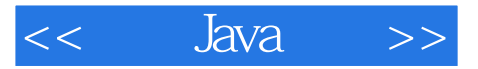

2000 Java Java  $J$ ava $\,$ 

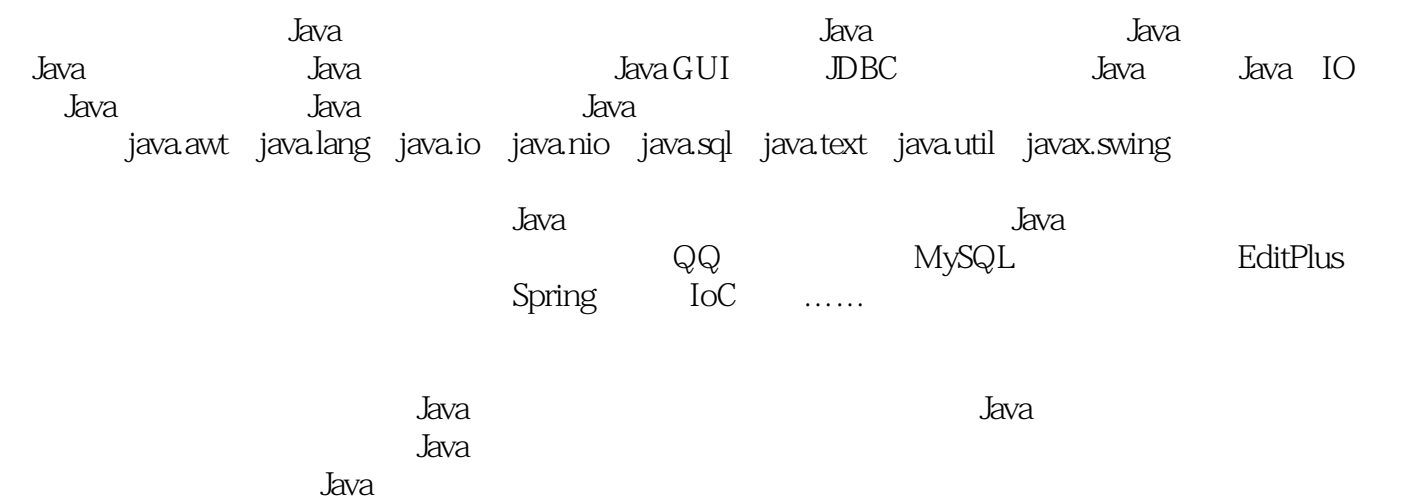

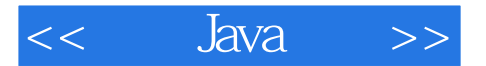

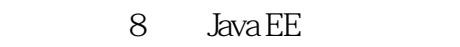

LITEON J2EE

2007 3 26

现任新东方IT培训广州中心软件教学总监,曾兼任广东技术

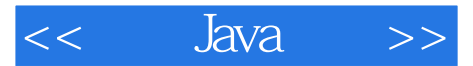

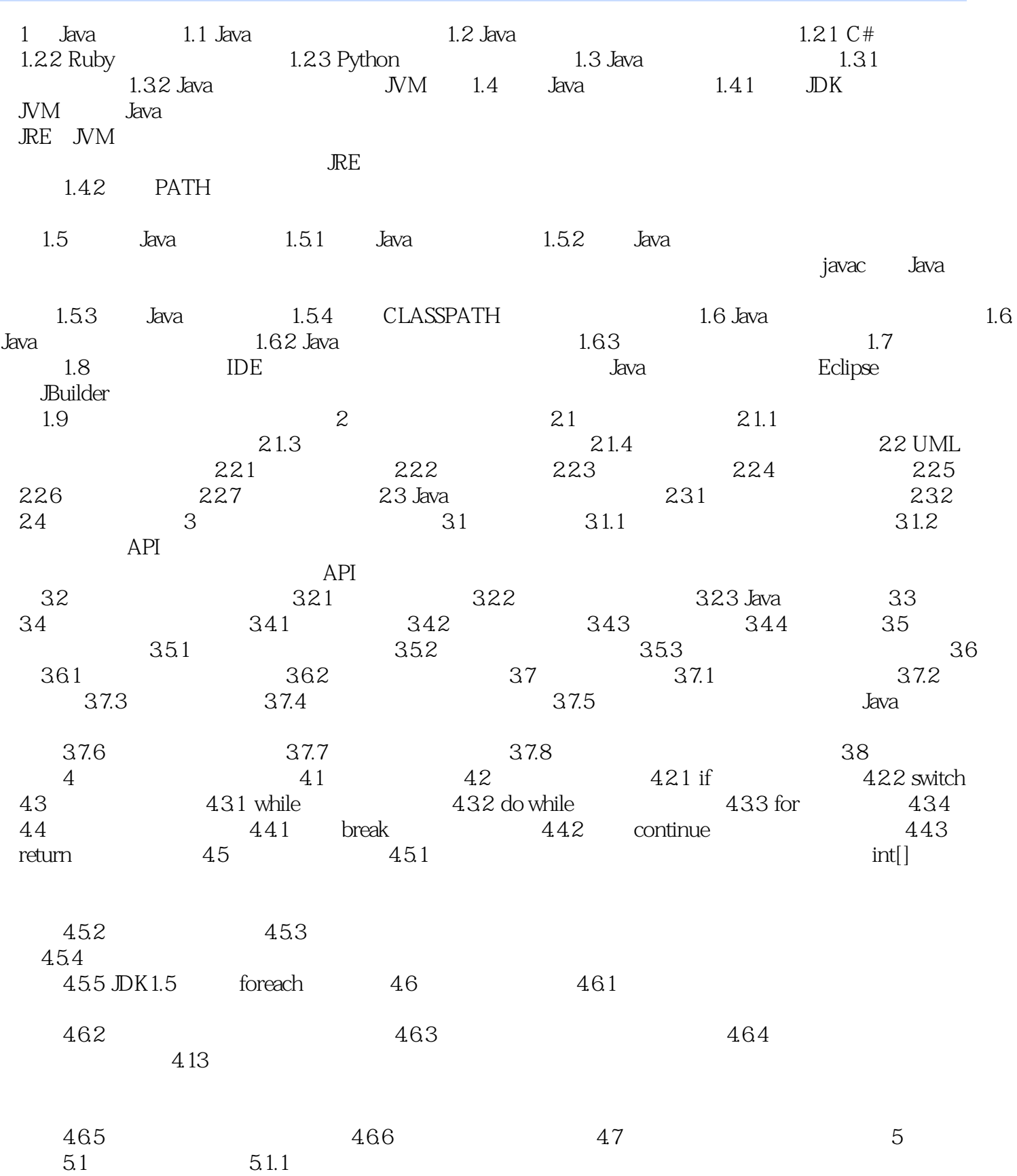

Java  $<<$  $\qquad \qquad >$ 

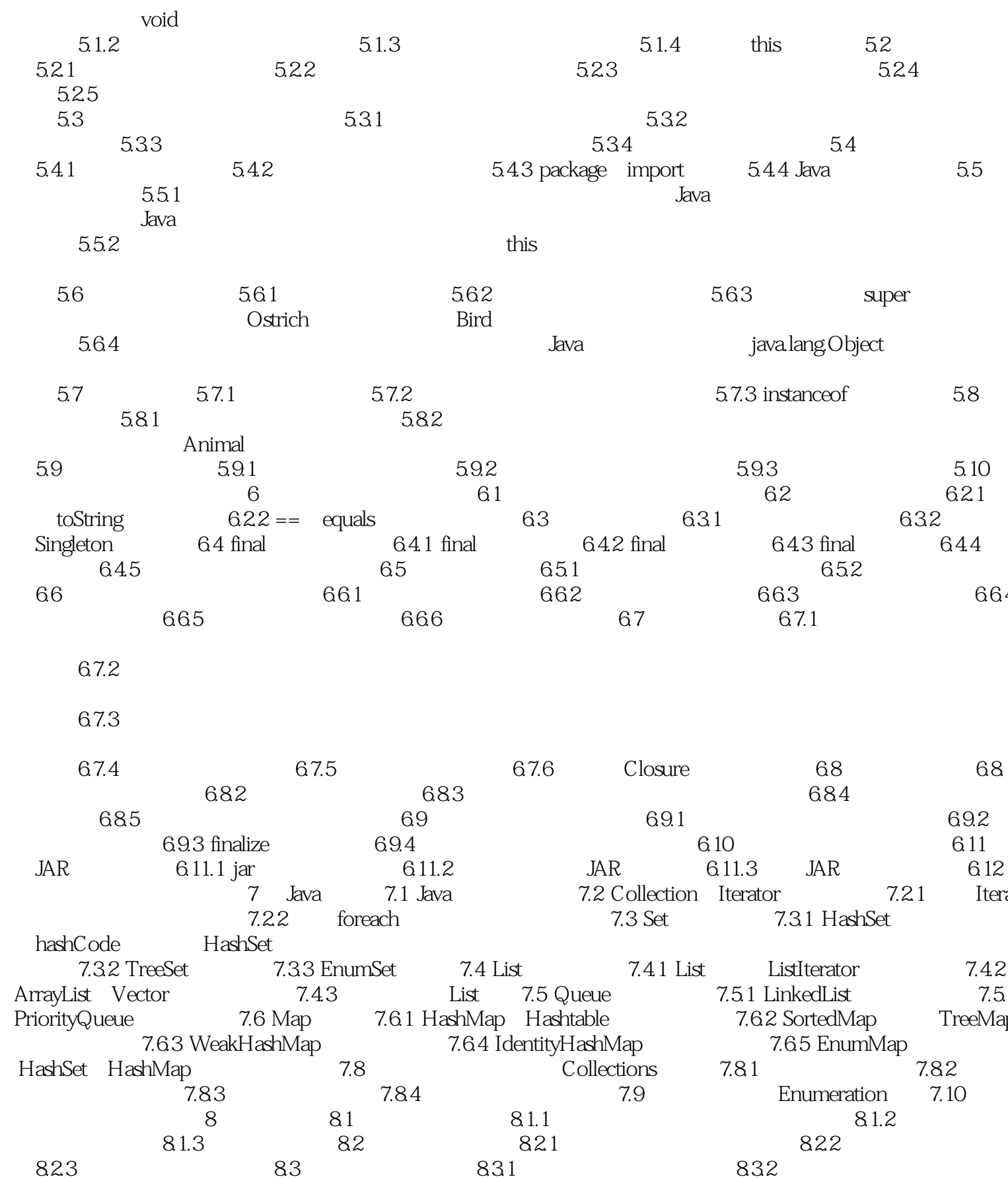

#### Java  $<<$  $\qquad \qquad >$

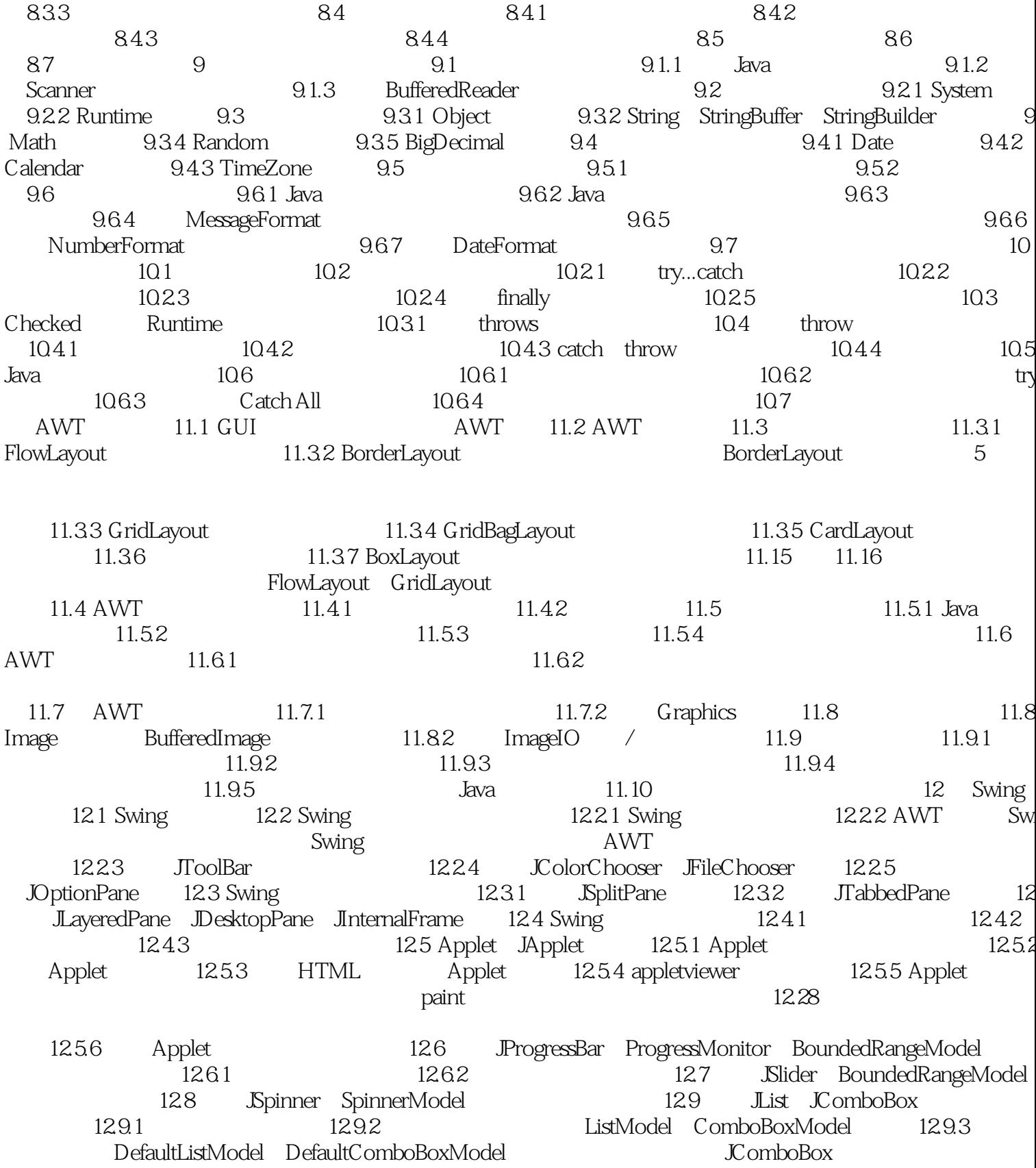

 $JList$ 

### $\sim$ , tushu007.com

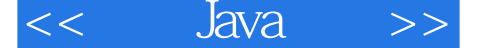

 $1294 \qquad \text{ListCellRenderer} \qquad \qquad 12103$ 12.10 JTree TreeModel 12.10.1 12104 TreeCellRendering 12.11 Jable TableModel 12.11.1 Jable 1211 Jiable TableModel 1211.1 Jiable<br>
Object Jiable Object 1211.4<br>
1211.5 1211.6 1212 JFormattedTextField JTextPane<br>
12121 Document 12122 JFasswordField 12123<br>
13 JDBC 131.1 JDBC 131.1 JDBC 131.2 JDBC<br>
132.1 132.2 MySQL 13 132 SQ MySQL Oracle 1332 JDBC

134 SQL  $\ensuremath{\mathrm{SQL}}$ 135 135<br>ResultSetMetaData 136<br>JDBC 1363 137 1353 137.2<br>
137.2<br>
137.2<br>
137.3<br>
138<br>
137.2<br>
137.3<br>
138<br>
14 Annotation<br>
141 Annotation<br>
141.1<br>
20verride 141.2<br>
Annotation<br>
142.1<br>
Annotation<br>
142.3<br>
Annotation<br>
143.DK Annotation<br>
143.4<br>
21 Annotation<br>
143.1<br>
21 Annotation<br>
14  $3x^2$  15  $\frac{15}{1521}$  151 File 151.1  $\begin{array}{c|cc}\n & 151.2 & 1531 \\
\hline\n7 & & 1541\n\end{array}$ InputStream Reader 1532 OutputStream Writer 154  $1542 /$ 1543

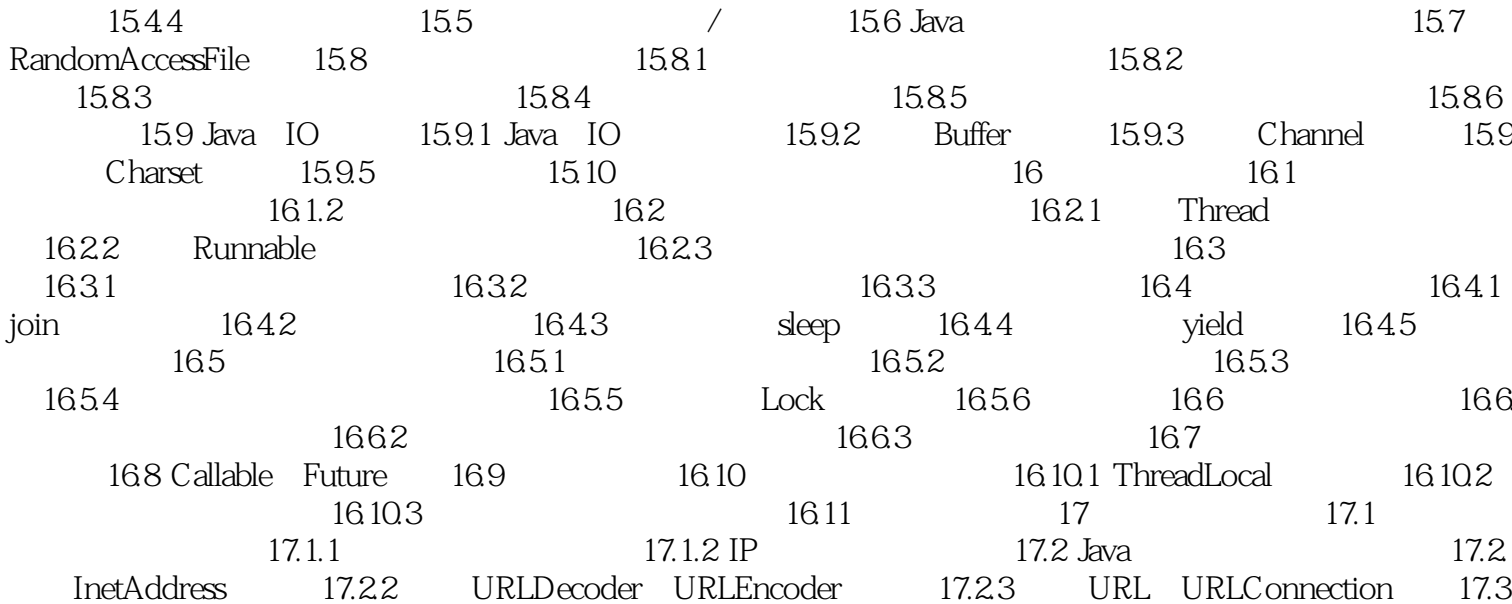

#### Java  $<<$  $\qquad \qquad >$

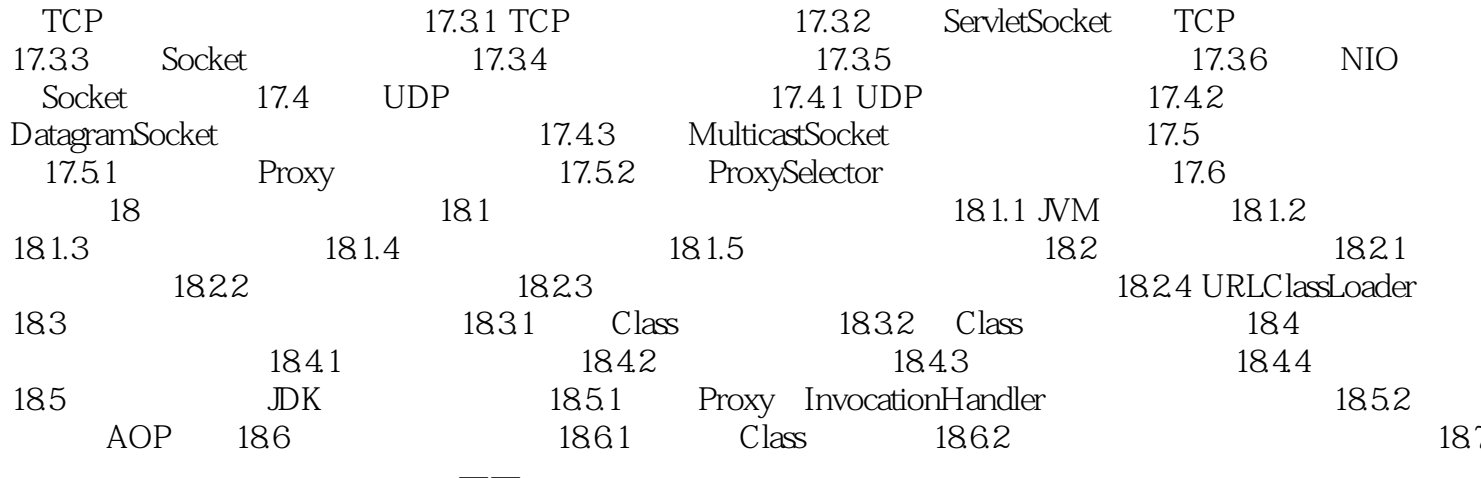

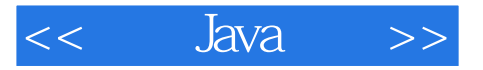

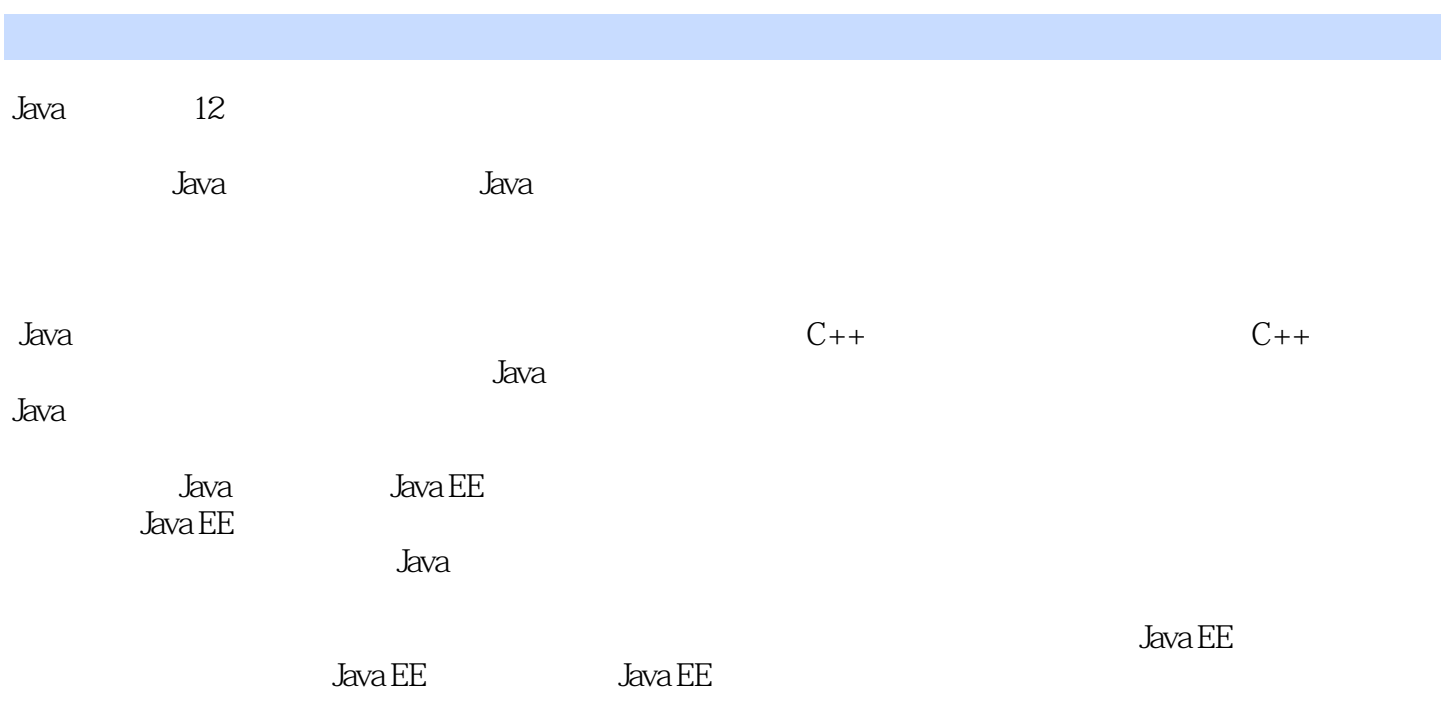

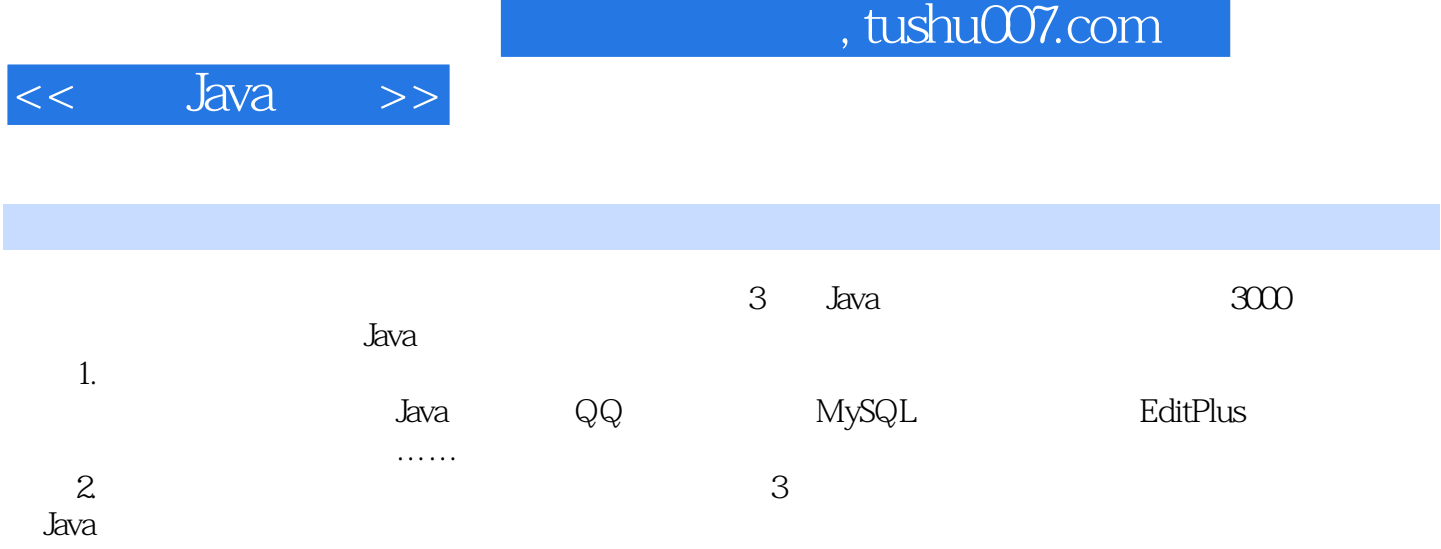

 $3$ 

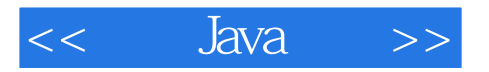

本站所提供下载的PDF图书仅提供预览和简介,请支持正版图书。

更多资源请访问:http://www.tushu007.com